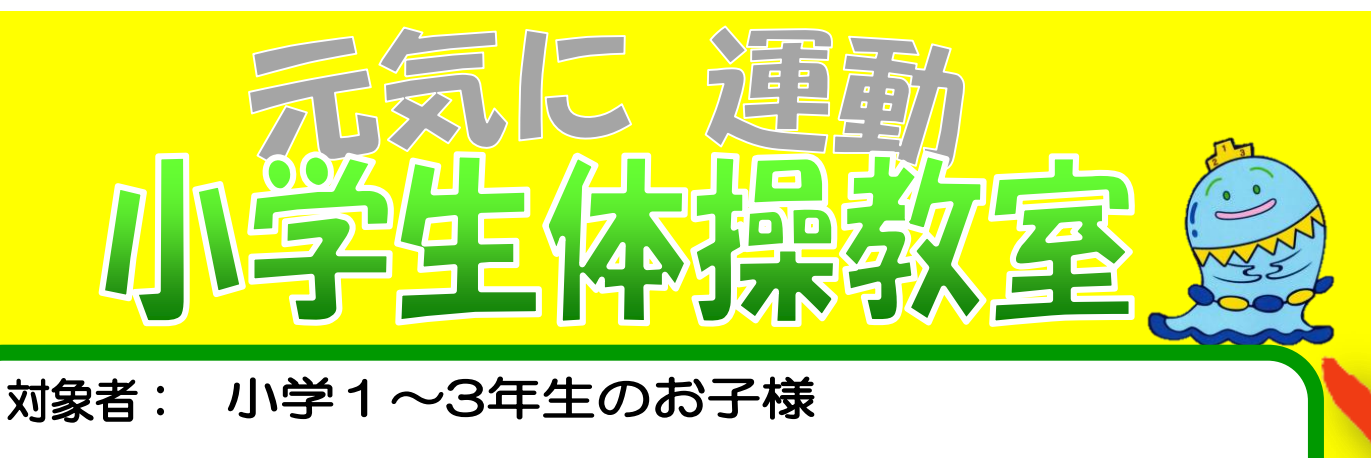

体操教室では、鉄棒·跳び箱·マット運動など、体育に直結する 練習を行ないます。。

毎週木曜17:00~18:00で開催中

<mark>参加申し込みついては「各種申し込み方法」をクリック☆</mark>